```
###
### This contains the HTML5 Boilerplate .htaccess that can be found at:
### github.com/h5bp/html5-boilerplate/blob/master/.htaccess
###
### Added:
### Block access to access to WordPress files that reveal version information.
###
### Commented out by default:
### Expires headers: Use WP Super Cache or W3 Total Cache (unless using the H5BP build
### ETag removal: Use WP Super Cache or W3 Total Cache (unless using the H5BP build
### Start rewrite engine: Handled by WordPress
### Suppress/force www: Handled by WordPress
### Options -MultiViews: Causes a server 500 error on most shared hosts
### Custom 404 page: Handled by WordPress
###
### Anytime you update this file the .htaccess file in the root of your
### WordPress install is automatically updated with the changes whenever
### the permalinks are flushed or set
###
 # ----------------------------------------------------------------------
```
# Better website experience for IE users

# ----------------------------------------------------------------------

# Force the latest IE version, in various cases when it may fall back to IE7 mode

# github.com/rails/rails/commit/123eb25#commitcomment-118920

# Use ChromeFrame if it's installed for <sup>a</sup> better experience for the poor IE folk

```
<IfModule mod_headers.c>
```
Header set X-UA-Compatible "IE=Edge,chrome=1"

# mod\_headers can't match by content-type, but we don't want to send this header on \*every <FilesMatch "\.(js|css|gif|png|jpe?

g|pdf|xml|oga|ogg|m4a|ogv|mp4|m4v|webm|svg|svgz|eot|ttf|otf|woff|ico|webp|appcache|manifest| >

```
Header unset X-UA-Compatible
```
</FilesMatch>

</IfModule>

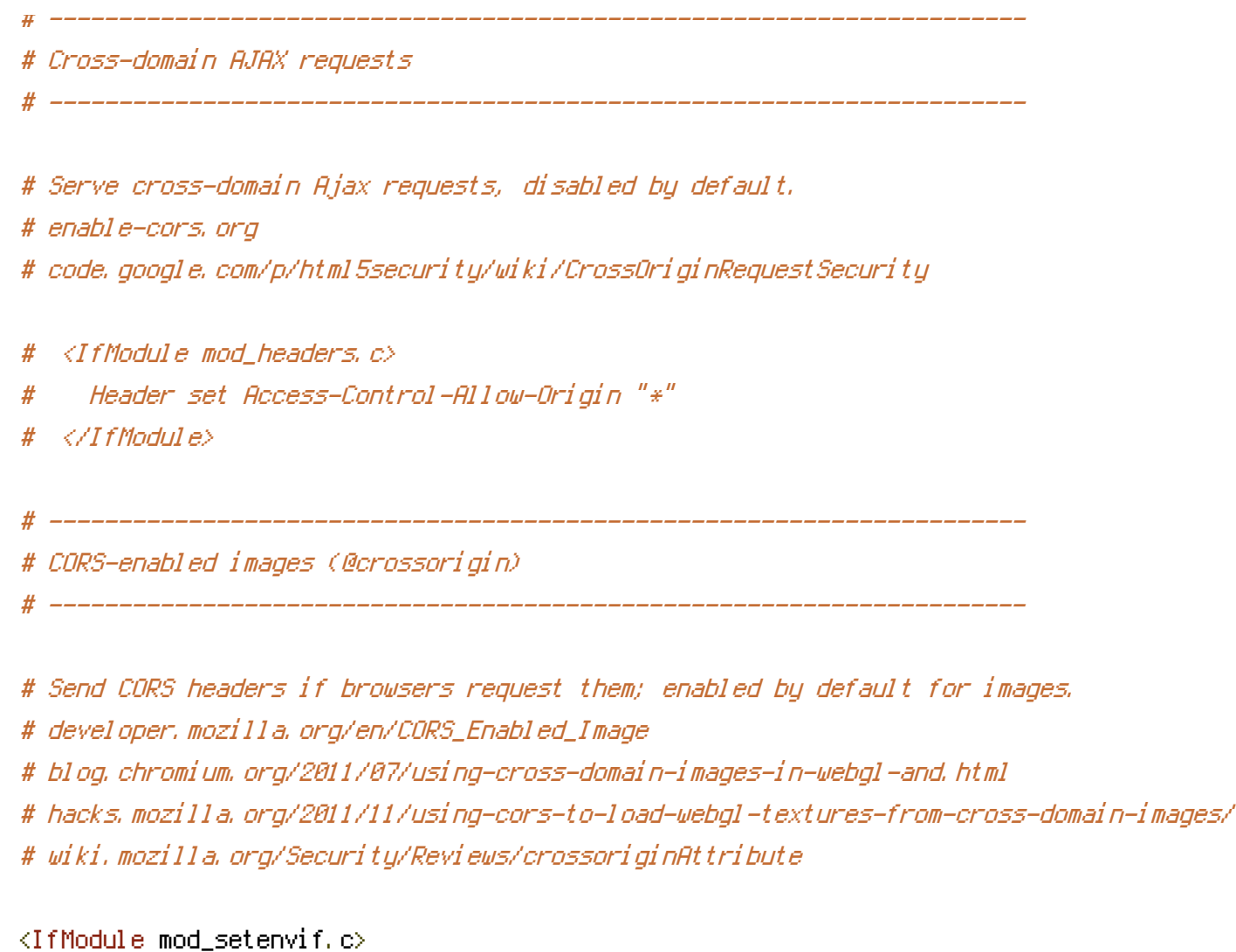

</IfModule>

</IfModule>

</FilesMatch>

 $\#$  ----------# Webfont access # ----------------------------------------------------------------------

# Allow access from all domains for webfonts. # Alternatively you could only whitelist your # subdomains like "subdomain.example.com".

<IfModule mod\_headers.c>

<IfModule mod\_headers.c>

SetEnvIf Origin ":" IS\_CORS

 $\mathcal{M}(\mathcal{A})$  . The small sequence of the sequence of the sequence of the sequence of the sequence of the sequence of the sequence of the sequence of the sequence of the sequence of the sequence of the sequence of the se

# mod\_headers, y <sup>u</sup> no match by Content-Type?!

<FilesMatch "\.(gif|png|jpe?g|svg|svgz|ico|webp)\$">

Header set Access-Control-Allow-Origin "\*" env=IS\_CORS

```
<FilesMatch "\.(ttf|ttc|otf|eot|woff|font.css)$">
   Header set Access-Control-Allow-Origin "*"
 </FilesMatch>
</IfModule>
# ----------------------------------------------------------------------
# Proper MIME type for all files
 # ----------------------------------------------------------------------
# JavaScript
# Normalize to standard type (it's sniffed in IE anyways)
# tools.ietf.org/html/rfc4329#section-7.2
AddType application/javascript js
# Audin
AddType audio/ogg oga ogg
AddType audio/mp4 m4a
# Video
AddType video/ogg ogv
AddType video/mp4 mp4 m4v
AddType video/webm webm
# SVG
# Required for svg webfonts on iPad
# twitter.com/FontSquirrel/status/14855840545
AddType image/svg+xml svg svgz
AddEncoding gzip svgz svgz
# Webfonts
AddType application/vnd.ms-fontobject eot
AddType application/x-font-ttf ttf ttc
AddType font/opentype our otf
AddType application/x-font-woff woff
# Assorted types
AddType image/x-icon ico
AddType image/webp webp
```
AddType text/cache-manifest appcache manifest

AddType text/x-component htc AddType application/x-chrome-extension crx

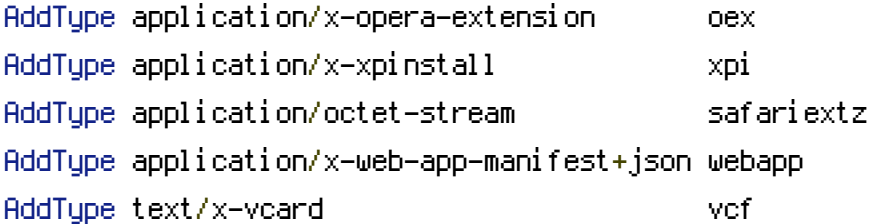

# ----------------------------------------------------------------------

# Allow concatenation from within specific js and css files

# ----------------------------------------------------------------------

# e.g. Inside of script.combined.js you could have #  $\langle$  --#include file="libs/jquery-1.5.0.min.js" --> # <!--#include file="plugins/jquery.idletimer.js" --> # and they would be included into this single file.

# This is not in use in the boilerplate as it stands. You may # choose to name your files in this way for this advantage or # concatenate and minify them manually. # Disabled by default.

#<FilesMatch "\.combined\.js\$">

- # Options +Includes
- # AddOutputFilterByType INCLUDES application/javascript application/json

# SetOutputFilter INCLUDES

#</FilesMatch>

#<FilesMatch "\.combined\.css\$">

- # Options +Includes
- # AddOutputFilterByType INCLUDES text/css
- # SetOutputFilter INCLUDES

#</FilesMatch>

# ----------------------------------------------------------------------

# Gzip compression

# ----------------------------------------------------------------------

<IfModule mod\_deflate.c>

# Force deflate for mangled headers developer.yahoo.com/blogs/ydn/posts/2010/12/pushing-be

<IfModule mod\_setenvif.c>

<IfModule mod\_headers.c>

SetEnvIfNoCase ^(Accept-EncodXng|X-cept-Encoding|X{15}|~{15}|-{15})\$ ^((gzip|deflate)\

## HAVE\_Accept-Encoding

RequestHeader append Accept-Encoding "gzip,deflate" env=HAVE\_Accept-Encoding </IfModule>

</IfModule>

```
# HTML, TXT, CSS, JavaScript, JSON, XML, HTC:
```
<IfModule filter\_module>

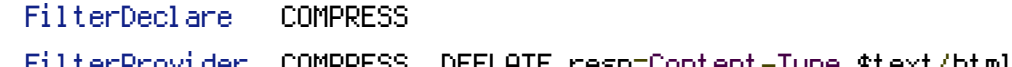

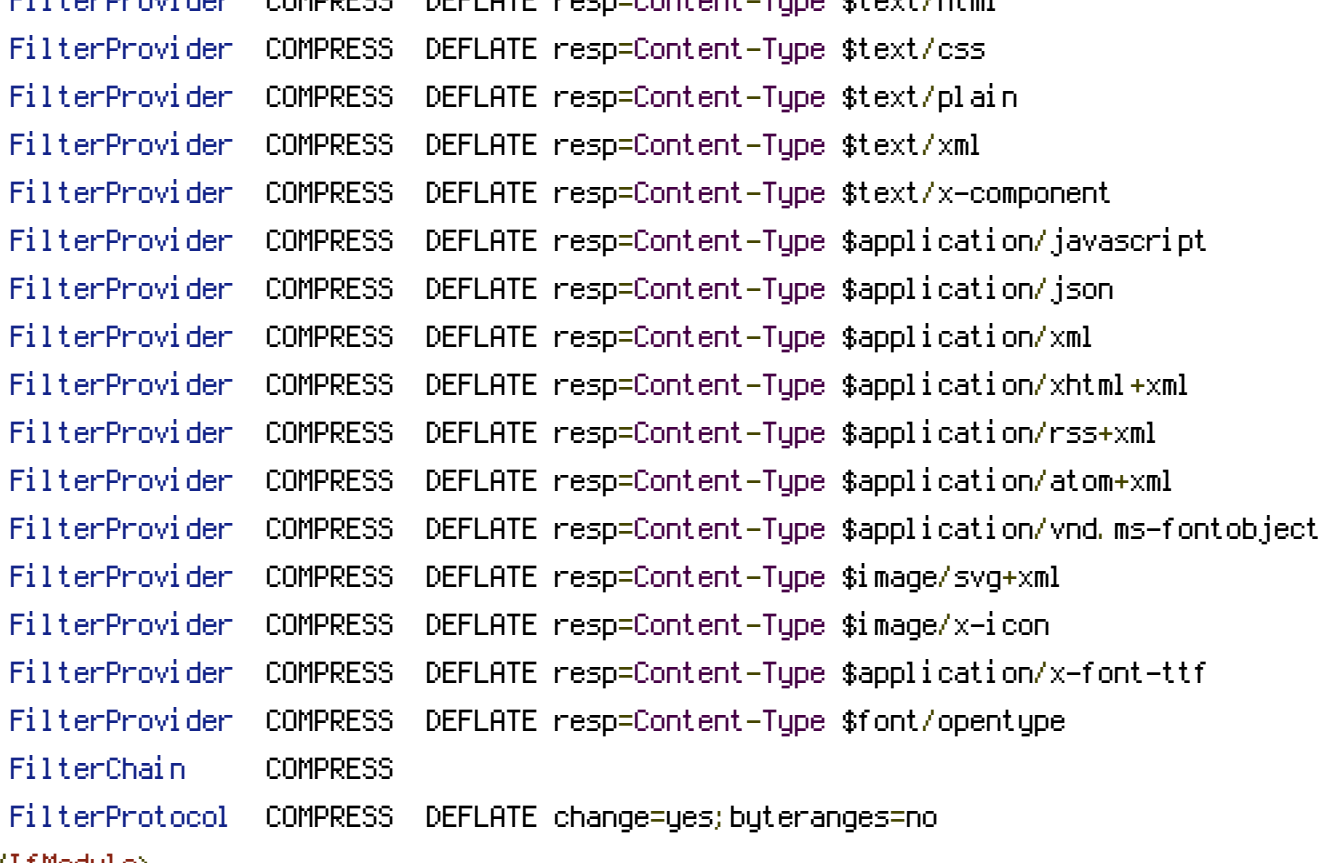

</IfModule>

# <IfModule !mod\_filter.c>

```
# Legacy versions of Apache
    AddOutputFilterByType DEFLATE text/html text/plain text/css application/json
    AddOutputFilterByType DEFLATE application/javascript
    AddOutputFilterByType DEFLATE text/xml application/xml text/x-component
    AddOutputFilterByType DEFLATE application/xhtml+xml application/rss+xml application/atom
    AddOutputFilterByType DEFLATE image/x-icon image/svg+xml application/vnd.ms-fontobject application
font/opentype
```
</IfModule>

#### </IfModule>

# ----------------------------------------------------------------------

# Expires headers (for better cache control) # ---------------------------------------------------------------------- # These are pretty far-future expires headers. # They assume you control versioning with cachebusting query params like # <script src="application.js?20100608"> # Additionally, consider that outdated proxies may miscache # www.stevesouders.com/blog/2008/08/23/revving-filenames-dont-use-querystring/ # If you don't use filenames to version, lower the CSS and JS to something like # "access plus 1 week" or so. # <IfModule mod\_expires.c> # ExpiresActive on # Perhaps better to whitelist expires rules? Perhaps. # ExpiresDefault "access plus 1 month" # cache.appcache needs re-requests in FF 3.6 (thanks Remy ~Introducing HTML5) # ExpiresByType text/cache-manifest "access plus 0 seconds" # Your document html # ExpiresByType text/html "access plus 0 seconds" # Data # ExpiresByType text/xml "access plus 0 seconds" # ExpiresByType application/xml "access plus 0 seconds" # ExpiresByType application/json "access plus 0 seconds" # Feed # ExpiresByType application/rss+xml "access plus 1 hour" # ExpiresByType application/atom+xml "access plus 1 hour" # Favicon (cannot be renamed) # ExpiresByType image/x-icon "access plus 1 week" # Media: images, video, audio # ExpiresByType image/gif "access plus 1 month" # ExpiresByType image/png "access plus 1 month" # ExpiresByType image/jpg "access plus 1 month" # ExpiresByType image/jpeg "access plus 1 month"

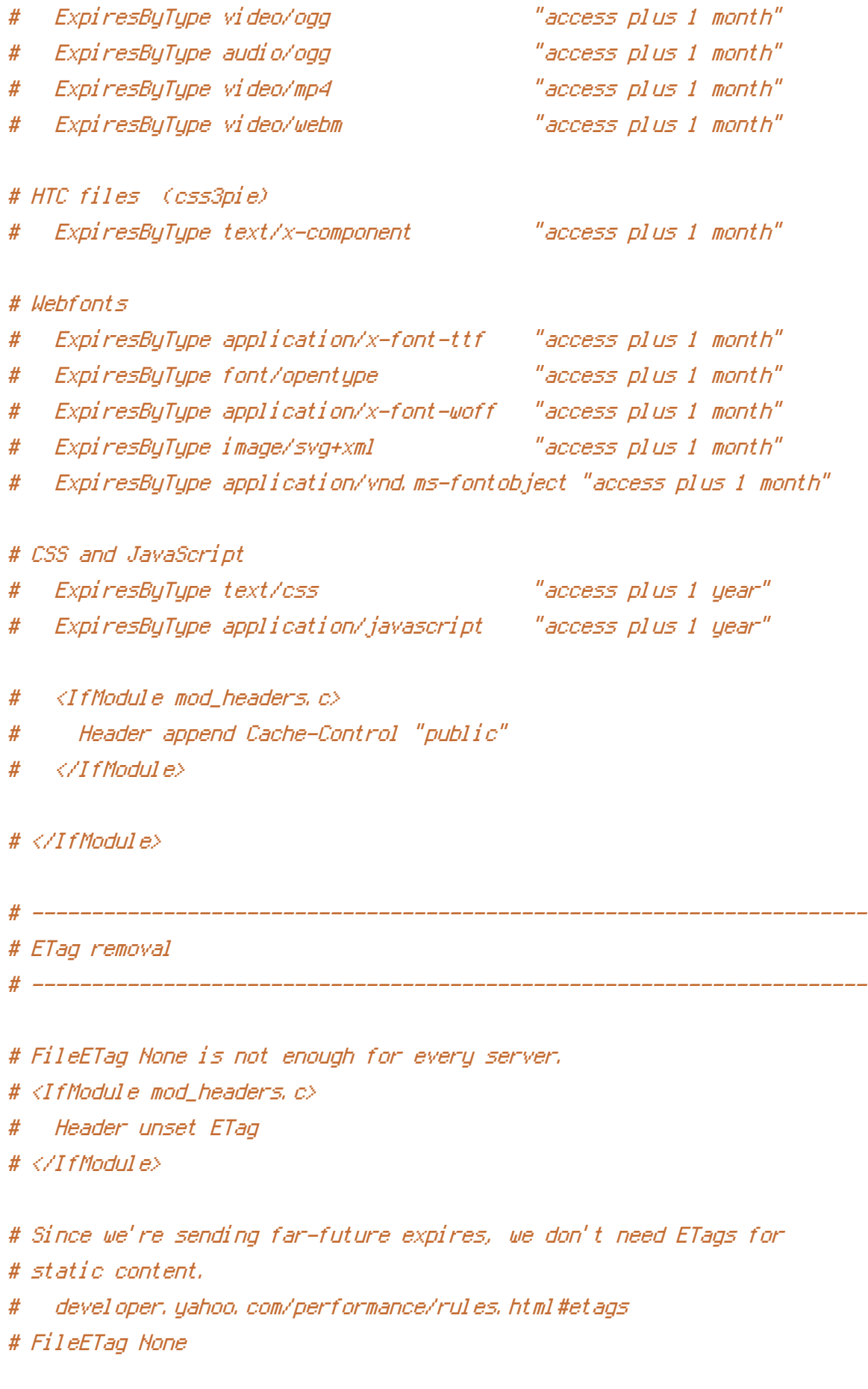

# Stop screen flicker in IE on CSS rollovers

# ----------------------------------------------------------------------

# The following directives stop screen flicker in IE on CSS rollovers - in # combination with the "ExpiresByType" rules for images (see above). If # needed, un-comment the following rules.

# ----------------------------------------------------------------------

# BrowserMatch "MSIE" brokenvary=1 # BrowserMatch "Mozilla/4.[0-9]{2}" brokenvary=1 # BrowserMatch "Opera" !brokenvary # SetEnvIf brokenvary 1 force-no-vary

 $\mathcal{L}_{\mathcal{A}}$  stop screen flicker in IEE on CSS rollowed in IEE on CSS rollowed in IEE on CSS rollowed in IEE

# ----------------------------------------------------------------------

# Cookie setting from iframes

# ----------------------------------------------------------------------

# Allow cookies to be set from iframes (for IE only) # If needed, uncomment and specify <sup>a</sup> path or regex in the Location directive

# <IfModule mod\_headers.c>

# Header set P3P "policyref=\"/w3c/p3p.xml\", CP=\"IDC DSP COR ADM DEVi TAIi PSA PSD IVAi # </IfModule>

# ----------------------------------------------------------------------

# Start rewrite engine

# ----------------------------------------------------------------------

# Turning on the rewrite engine is necessary for the following rules and features. # FollowSymLinks must be enabled for this to work.

#  $\triangleleft$ IfModule mod rewrite.c $>$ # Options +FollowSymlinks # RewriteEngine On # </IfModule> # ---------------------------------------------------------------------- # Suppress or force the "www." at the beginning of URLs # ----------------------------------------------------------------------

# The same content should never be available under two different URLs - especially not with and # without "www." at the beginning, since this can cause SEO problems (duplicate content). # That's why you should choose one of the alternatives and redirect the other one.

# By default option 1 (no "www.") is activated. Remember: Shorter URLs are sexier. # no-www.org/faq.php?q=class\_b

# If you rather want to use option 2, just comment out all option 1 lines # and uncomment option 2. # IMPORTANT: NEVER USE BOTH RULES AT THE SAME TIME!

# ----------------------------------------------------------------------

# Option 1: # Rewrite "www.example.com -> example.com"

# That's why you should choose one of the alternatives and redirect the other one.

#  $\triangleleft$ IfModule mod rewrite.c $\triangleright$ 

# RewriteCond %{HTTPS} !=on

# RewriteCond %{HTTP\_HOST} ^www\.(.+)\$ [NC]

# RewriteRule ^ http://%1%{REQUEST\_URI} [R=301,L]

# </IfModule>

# ----------------------------------------------------------------------

# Option 2: # To rewrite "example.com -> www.example.com" uncomment the following lines. # Be aware that the following rule might not be <sup>a</sup> good idea if you # use "real" subdomains for certain parts of your website.

# <IfModule mod\_rewrite.c>

# RewriteCond %{HTTPS} !=on

# RewriteCond %{HTTP\_HOST} !^www\..+\$ [NC]

# RewriteRule ^ http://www.%{HTTP\_HOST}%{REQUEST\_URI} [R=301,L]

# </IfModule>

# ----------------------------------------------------------------------

# Built-in filename-based cache busting

# ----------------------------------------------------------------------

# If you're not using the build script to manage your filename version revving, # you might want to consider enabling this, which will route requests for # /css/style.20110203.css to /css/style.css

# To understand why this is important and a better idea than all.css?v1231,

# To understand why this is important and <sup>a</sup> better idea than all.css?v1231, # read: github.com/h5bp/html5-boilerplate/wiki/Version-Control-with-Cachebusting # Uncomment to enable. #  $\triangleleft$  fModule mod rewrite.c> # RewriteCond %{REQUEST\_FILENAME} !-f # RewriteCond %{REQUEST\_FILENAME} !-d # RewriteRule ^(.+)\.(\d+)\.(js|css|png|jpg|gif)\$ \$1.\$3 [L] # </IfModule> # ---------------------------------------------------------------------- # Prevent SSL cert warnings # ---------------------------------------------------------------------- # Rewrite secure requests properly to prevent SSL cert warnings, e.g. prevent # https://www.example.com when your cert only allows https://secure.example.com # Uncomment the following lines to use this feature. # <IfModule mod\_rewrite.c> # RewriteCond %{SERVER\_PORT} !^443 # RewriteRule ^ https://example-domain-please-change-me.com%{REQUEST\_URI} [R=301,L] # </IfModule> # ---------------------------------------------------------------------- # Prevent 404 errors for non-existing redirected folders # ---------------------------------------------------------------------- # without -MultiViews, Apache will give a 404 for a rewrite if a folder of the same name dow # e.g. /blog/hello : webmasterworld.com/apache/3808792.htm # Options -MultiViews # ---------------------------------------------------------------------- # Custom 404 page # ---------------------------------------------------------------------- # You can add custom pages to handle 500 or 403 pretty easily, if you like. # ErrorDocument 404 /404.html # ---------------------------------------------------------------------- # UTF-8 encoding

 $\mu$ 

# Use UTF-8 encoding for anything served text/plain or text/html AddDefaultCharset utf-8

# Force UTF-8 for <sup>a</sup> number of file formats AddCharset utf-8 .css .js .xml .json .rss .atom

# ----------------------------------------------------------------------

# ----------------------------------------------------------------------

# ----------------------------------------------------------------------

# A little more security

# Do we want to advertise the exact version number of Apache we're running? # Probably not. ## This can only be enabled if used in httpd.conf - It will not work in .htaccess # ServerTokens Prod

# "-Indexes" will have Apache block users from browsing folders without <sup>a</sup> default document # Usually you should leave this activated, because you shouldn't allow everybody to surf through # every folder on your server (which includes rather private places like CMS system folders). <IfModule mod\_autoindex.c>

Options -Indexes

</IfModule>

```
# Block access to "hidden" directories whose names begin with a period. This
# includes directories used by version control systems such as Subversion or Git.
\triangleleftIfModule mod rewrite.c>RewriteCond %{SCRIPT_FILENAME} -d
  RewriteCond %{SCRIPT_FILENAME} -f
  RewriteRule "(^{\circ}|/)\." - [F]
</IfModule>
# Block access to backup and source files
# This files may be left by some text/html editors and
# pose a great security danger, when someone can access them
<FilesMatch "(\.(bak|config|sql|fla|psd|ini|log|sh|inc|swp|dist)|~)$">
  Order allow,deny
  Deny from all
  Satisfy All
</FilesMatch>
```
# Block access to WordPress files that reveal version information.

# Block access to WordPress files that reveal version information. <FilesMatch "^(wp-config\.php|readme\.html|license\.txt)"> Order allow,deny Deny from all Satisfy All </FilesMatch>

# If your server is not already configured as such, the following directive # should be uncommented in order to set PHP's register\_globals option to OFF. # This closes <sup>a</sup> major security hole that is abused by most XSS (cross-site # scripting) attacks. For more information: http://php.net/register\_globals # # IF REGISTER\_GLOBALS DIRECTIVE CAUSES 500 INTERNAL SERVER ERRORS : # # Your server does not allow PHP directives to be set via .htaccess. In that # case you must make this change in your php.ini file instead. If you are # using <sup>a</sup> commercial web host, contact the administrators for assistance in # doing this. Not all servers allow local php.ini files, and they should # include all PHP configurations (not just this one), or you will effectively # reset everything to PHP defaults. Consult www.php.net for more detailed # information about setting PHP directives.

# php\_flag register\_globals Off

# Rename session cookie to something else, than PHPSESSID # php\_value session.name sid

# Do not show you are using PHP # Note: Move this line to php.ini since it won't work in .htaccess # php\_flag expose\_php Off

# Level of log detail - log all errors # php\_value error\_reporting -1

# Write errors to log file # php\_flag log\_errors On

# Do not display errors in browser (production - Off, development - On) # php\_flag display\_errors Off

# Do not display startup errors (production - Off, development - On)

# php\_flag display\_startup\_errors Off

# Format errors in plain text # Note: Leave this setting 'On' for xdebug's var\_dump() output # php\_flag html\_errors Off

# Show multiple occurrence of error # php\_flag ignore\_repeated\_errors Off

# Show same errors from different sources # php\_flag ignore\_repeated\_source Off

# Size limit for error messages # php\_value log\_errors\_max\_len 1024

# Don't precede error with string (doesn't accept empty string, use whitespace if you need) # php\_value error\_prepend\_string " "

# Don't prepend to error (doesn't accept empty string, use whitespace if you need) # php\_value error\_append\_string " "

#### # Increase cookie security

<IfModule php5\_module> php\_value session.cookie\_httponly true </IfModule>

### # END HTML5 Boilerplate

```
# BEGIN WordPress
<IfModule mod_rewrite.c>
RewriteEngine On
RewriteBase /fachschaft/
RewriteRule \hat{} index\.php$ - [L]RewriteRule ^css/(.*) /fachschaft/wp-content/themes/fs-roots/css/$1 [QSA,L]
RewriteRule ^js/(.*) /fachschaft/wp-content/themes/fs-roots/js/$1 [QSA,L]
RewriteRule ^img/(.*) /fachschaft/wp-content/themes/fs-roots/img/$1 [QSA,L]
RewriteRule ^plugins/(.*) /fachschaft/wp-content/plugins/$1 [QSA,L]
RewriteCond %{REQUEST_FILENAME} !-f
RewriteCond %{REQUEST_FILENAME} !-d
RewriteRule . /fachschaft/index.php [L]
</IfModule>
```
# END WordPress

# BEGIN Shibboleth # AuthType Shibboleth # Require Shibboleth

# END Shibboleth